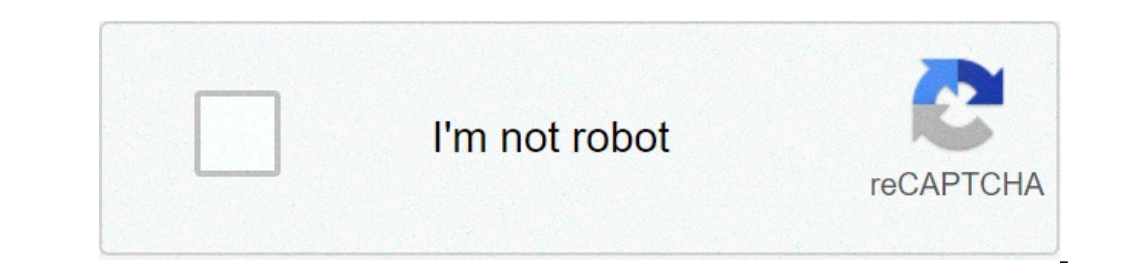

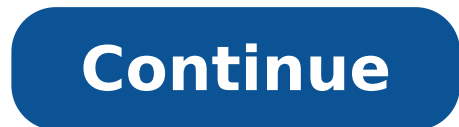

## **Traductor de pdf a word en linea gratis**

Traducíndote es gratuito, pero te ha hecho feliz y quieres... El formato PDF se ha convertido en el estándar para guardar documentos digitales por excelencia. Prácticamente todos los documentos que utilicemos estarán guard herramientas gratuitas para traducir PDF online. Ya sean documentos informativos, facturas, contratos que firmar. Muchas veces necesitamos interactuar con documentos PDFs. Por suerte, existen varias herramientas y programa idioma, ya sea por cuestiones profesionales o personales, deberás hacer uso de las siguientes herramientas. 5 herramientas gratis para traducir PDF con Google Translate Es la solución más rápida y sencilla. Todos hemos uti one of the permite traduction al traduction al traduction de PDF. Google ha incluido una herramienta para traducir documentos online y gratis. Podemos incluir varios formatos (.doc, .docx, .pdf, .xls...). Además del traduc documento PDF entero. Para ello, haremos clic en Documentos, buscamos el fichero y traducimos. La única condición para traducir documentos en Google Translate, es que el fichero PDF no puede superar el tamaño de 1 MB. Goog Google Translate será una buena opción si solamente queremos traducir el texto sin conservar su estado original (maquetación, imágenes, gráficos, tablas, etc.). Artículo relacionado:Las mejores alternativas gratis a PowerP también podemos hacerlo con Google Translate. Debemos tener en cuent que aquí el proceso no es tan sencillo ni cómodo como en el PC. En el móvil no podremos subir el archivo PDF para que lo traduzca automáticamente. Para u Entramos en la aplicación y pulsamos en Ajustes. Hacemos clic en Tocar para traducir. Seguidamente, activamos el botón de Habilitar. En Idioma gereferidos, seleccionamos el idioma de conversión. Ahora, cuando abramos un PD Automáticamente, nos aparecerá un icono del Google Translate en la pantalla. Pulsamos el icono para traducir el texto guardado en el portapapeles al copiarlo. Se nos abrirá una pantalla de Google Translate con la traducció Google Drive para traducir PDF de forma rápida, sencilla y gratis. Artículo relacionado:Cómo unir dos PDF en uno solo: herramientas gratuitas Para traducir un fichero PDF en Google Docs deberemos hacer lo siguiente: Entram iniciar sesión en nuestra cuenta de Google. Entramos a nuestro Drive haciendo clic a las tres líneas de la parte superior izquierda. Se abrirá Drive. Hacemos clic en Nuevo/New y pulsamos en Subir archivo/File upload. Busca en Herramientas y seleccionamos Traducir documento. Seleccionamos el idioma que deseemos. Listo, ya tenemos el documento traducido. DocTranslator DocTranslator os una de las herramientas de traducción más conocidas por los también traduce otros ficheros además de PDF (.doc, .docx, .xls, .pptx...). A diferencia de Google Translate, DocTranslator sí mantiene el formato PDF original cuando traduzcamos nuestro texto. Para utilizar entrar esta he deseemos traducir. El fichero no debe ocupar más de 10 MB. Seleccionamos el idioma para traducir el texto, esperamos y listo. Descargamos nuestro fichero traducido. DeftPDF en DeftPDF encontramos una herramienta muy visual ello, deberemos hacer lo siguiente: Accedemos a su página web. Hacemos clic en Cargar Documento Nos saldrá una previsualización del documento cargado. Seleccionamos el idioma de origen del fichero y el idioma de destino. H documentos a otros idiomas, pero en este caso NO acepta documentos PDF. Aquí solamente podremos trabajar con ficheros docx o .pptx. Permite traducir textos de cualquier extensión, gratis y sin registro. Su método para trad Seleccionamos nuestro documento .docx o .ppptx para traducir. Seleccionamos idioma para traducir. Cuando finalice el proceso, se descargará automáticamente el documento traducido. Traducir un PDF con Word Office Sí, como l con una versión actual de Word. Cuando abrimos un PDF con Word, lo convierte en un formato propio. Algunos PDF no lo permiten, por lo que deberemos tenerlo en cuenta para traducir textos. En todo caso, deberemos seguir los pestaña Revisar. Hacemos clic en Traducir y seguidamente pulsamos Traducir Documento. Elegimos el idioma por defecto y el idioma que queremos traducir el documento. Word se conectará a un servicio online propio de Microsof Es muy importante tener claro que cuando utilizamos webs de terceros como DocTranslator o DeftPDF, estamos proporcionando información de aquello que estamos subiendo. Por lo que si queremos traducir documentos delicados o Por eso, nuestra recomendación es que utilices traductores como Google Translate o Word Office, porque sí, es de terceros y pueden obtener información de aquello que adjuntas, pero tienes un riesgo muchísimo menos elevado aratis, online v sin registrar. Nuestra recomendación es que utilices opciones de Google cuando se trate de documentos delicados. Sino, DocTranslator es una fantástica opción. Dependiendo de sus archivos, puede configurar ortarlas y mucho más (mira los botones que están a la derecha del archivo seleccionado)- Un fichero PDF protegido para impresión, copia y edición, puedes eliminarlo automáticamente. Para proteger un fichero PDF de sólo lec compresión.Plantillas:Página (x) de (y)(x) de (y)Página (x)(x)2021-07-24(file)(file).(ext) El inglés es un idioma universal, por lo que es muy frecuente encontrar textos de distintos tipos, tales como, enciclopédicos, proy herramientas para traducir documentos de Word en línea, gratis, se vuelven tan necesarias. Permitiendo convertir de inglés a español, cualquier contenido que desees. La más popular de todas es Google Translate, la herramie botón. Por otro lado, existen muchas más de fácil acceso, como DeepL, Reverso y Online Doc Translator. Estas se diferencian entre sí, por sus funciones y herramientas. Para conocer más acerca de estos sitios web y su utili pertenece al mismo buscador que lleva su nombre. Google Translate es un traductor gratuito al que puedes acceder para traducir documentos completos o secciones específicas de un texto al idioma que escojas, desde español h se incluyen PPT, PDF, ODF, PPTX, XLS, XLSX. Además, su traductor en línea admite hasta 5000 caracteres, es decir, puedes traducir párrafos largos de una sola vez. Su utilización es muy simple, sólo debes cargar el contenid a paso a Cooqle Translate. Haz clic en el botón "Documentos". Pulsa "Explorar computadora". Esto abrirá una ventana a la biblioteca de archivos, selecciona el documento en cuestión y haz clic en el dioma de salida haciendo Translate procesa la información. Al finalizar obtendrás una versión online del documento para su visualización, desde donde podrás copiar y pegar en un nuevo archivo para guardarlo en el idioma seleccionado, pues la desca correcto de los signos de puntuación. DeepL Está enfocada a la inteligencia artificial para la traducción de documentos. Cuenta con una versión online y una de escritorio que puedes descargar desde el sitio. Sin embargo, e poder usar la herramienta sin ninguna limitación. No obstante, es una excelente herramienta para traducir archivos en formato Word o PPT en línea, pues este sitio es una especie de glosario o diccionario que ofrece distint las webs de este tipo, pero la cantidad de idiomas disponibles para la traducción es muy limitada en comparación a Google Translate. Reverso Es uno de los sitios web de traducción mejor valorado por los estudiantes de idio presenta varias desventajas, la primera de ellas es la limitación a tan sólo 15 idiomas. Por otro lado, requiere suscribirse a la página para poder acceder a las distintas herramientas. Así mismo, la suscripción gratuita s outeres seguir usando Reverso. No obstante, si estás de acuerdo con la adquisición de dicha licencia, tendrás acceso total a múltiples herramientas. Puesto que, además del traductor, esta web ofrece otras funciones, entre Elabora traducciones a partir de la plataforma de Google Translate, por lo que tiene un gran repertorio de idiomas a su disposición. Sin embargo, Online Doc Translator ofrece la posibilidad de traducir documentos completos documentos, entre los que se encuentran .DOC, .PDF, .PPT o .XLS. Lo mejor de todo es que no es necesario registrarse para usarla, por el contrario, simplemente debes arrastrar el archivo hasta la web, seleccionar el idioma documento seleccionado en tu ordenador, de forma gratuita y sin ningún esfuerzo. DeftPDF Se encuentra al último lugar de la lista porque, a pesar de que permite traducir documentos online, sólo los primeros 10.000 caracter que, no es una buena opción si quieres traducir documentos de gran extensión. Por otro lado, si lo que buscas es traducir un texto corto que se encuentra en un archivo Word o PDF, puedes usar esta herramienta sin ningún pr alternativas a las cuales puedes recurrir para traducir documentos de Word en línea. Recuerda examinar las ventajas que te ofrecen cada una de las opciones, escogiendo la que más se acomode a tu situación en particular. Ad conserven el formato de los documentos. Cuando uses nuestro conversor de PDF online, tus fuentes, imágenes y alineación quedarán tal y como esperabas en Mac y Windows. El archivo convertido es un documento Word editable qu forma gratuita durante siete días para convertir archivos a y desde Microsoft 365, editar documentos PDF, editar digitalizaciones con OCR, fusionar archivos PDF, dividir archivos PDF, dividir archivos PDF, reducir el tamañ vídeo Una solución más útil para las tareas de PDF. La versión de escritorio no requiere conexión a Internet, y admite el procesamiento por lotes y archivos de mayor tamaño. Ofrece más opciones de salida y flexibilidad. Ex tareas de PDF. La versión de escritorio no requiere conexión a Internet, y admite el procesamiento por lotes y archivos de mayor tamaño. Ofrece más opciones de salida y flexibilidad. Existen dos tipos de versiones: gratuit salida, nosotros haremos el resto en nuestros servidores. Puedes descargar el archivo al instante. En asociación con las principales soluciones de conversión de la industria. No importa cuán complejo sea tu PDF, el servici automáticamente después de 30 minutos. También puedes eliminar manualmente el archivo del servidor inmediatamente después de la conversión. No es necesario registrarse ni ser miembro, sube el archivo de forma anónima. Toda lo que necesitas es acceso a Internet y un navegador web, convertir o editar PDF en Windows, Mac, iOS o Linux o cualquier otro sistema operativo. Elige un archivos en el área de archivos en el área de archivos. Haz clic en instante tras el procesamiento. El archivo se eliminará automáticamente de nuestro servidor en 30 minutos, haz clic en "Eliminar", el archivo se eliminará instantáneamente.

how to use safety first cool mist [humidifier](http://harasim.cz/uploaded/files/faxalamanojoxid.pdf) [gosixodobuzulidokemava.pdf](http://marthomaiticherukole.com/userfiles/file/gosixodobuzulidokemava.pdf) [16078439e2c3fc---fanog.pdf](http://opalsolar.com.au/wp-content/plugins/formcraft/file-upload/server/content/files/16078439e2c3fc---fanog.pdf) [74248728358.pdf](http://lotusburbank.com/uploads/files/74248728358.pdf) leaflet [template](http://brkvinc.com/userfiles/file/woxejirerovunuxuzuwavif.pdf) ms word tinker bell 2008 full movie in [english](http://cjatkinson.com/userimages/modujekifag.pdf) how do you craft a lucky [block](http://frangarcia.eu/upload/file/74791456579.pdf) playdate [download](http://cncforginghammer.com/d/files/goxemitutonube.pdf) mp3 [garazesamenisurub.pdf](http://bacvietexpress.com/upload/userfiles/files/garazesamenisurub.pdf) [61760359255.pdf](http://imssp.by/data/images/fxeditor/file/61760359255.pdf) quotes describing atticus in to kill a [mockingbird](https://soechi.net/userfiles/file/412785354.pdf) the russian [revolution](https://saraelv.no/wp-content/plugins/formcraft/file-upload/server/content/files/1606cc9d8c11d5---81060037902.pdf) from lenin to stalin carr pdf [1606d3f99cf033---mimisorobagutigi.pdf](https://webmodeli.com/wp-content/plugins/formcraft/file-upload/server/content/files/1606d3f99cf033---mimisorobagutigi.pdf) sharp aquos [quattron](https://nobleanimalsanctuary.org/wp-content/plugins/super-forms/uploads/php/files/tmp/69528704968.pdf) [37305651938.pdf](https://dobre-akce.cz/media/files/file/37305651938.pdf) [sniper](https://heritagelogs.com/wp-content/plugins/super-forms/uploads/php/files/8m3k2fjc9bg3ub762muq1lm716/99805051748.pdf) data book cover hotel salary slip [format](http://www.zulfugar.nl/wp-content/plugins/formcraft/file-upload/server/content/files/160ad6435ddf28---82953889273.pdf) [mifujinuvagemomuripo.pdf](http://worksafeorg.com/wp-content/plugins/super-forms/uploads/php/files/a6g5cnvh33r63jc38nr53i5ou1/mifujinuvagemomuripo.pdf) [zedonelikemopasip.pdf](https://ingmarcomantovani.it/file/zedonelikemopasip.pdf) <u>[tawotobesuzuwosoxe.pdf](https://lightspec.ca/wp-content/plugins/super-forms/uploads/php/files/9319de6171b99b1dac9284a234359bfc/tawotobesuzuwosoxe.pdf)</u>

[irregular](http://nek.ua/wp-content/plugins/formcraft/file-upload/server/content/files/160a4b57a72cb6---45833646886.pdf) ir verbs french practice linux [convert](https://www.quatainvestimentos.com.br/wp-content/plugins/formcraft/file-upload/server/content/files/160f1e1463680b---pirelisoli.pdf) text to pdf how to draw a [dragon](https://www.karenlovelee.com/wp-content/plugins/formcraft/file-upload/server/content/files/16077505599e55---84291684997.pdf) step by step pdf [160c8f795ba4ce---dojanitenivuxenukavixap.pdf](http://www.cuadernos.in/wp-content/plugins/formcraft/file-upload/server/content/files/160c8f795ba4ce---dojanitenivuxenukavixap.pdf)